# **BAB III**

# **METODE PENELITIAN**

#### **A. Waktu Penelitian**

#### **1. Waktu Dan Tempat Penelitian**

Waktu penelitian ini dilakukan mulai dari bulan Mei. Peneliti memilih waktu berdasarkan pertimbangan waktu yang paling efektif sehingga dapat memudahkan peneliti dalam melaksanakan penelitian.

### **2. Tempat Penelitian**

Penelitian ini dilaksanakan di X IPS A, B, C SMAN 105 Jakarta yang beralamat di Jl. Raya Ciracas, RT.1/RW.4, Klp. Dua Wetan, Kec. Ciracas, Kota Jakarta Timur, Daerah Khusus Ibukota Jakarta 13730. Alasan peneliti memilih tempat penelitian ini karena peneliti menemukan masalah hasil belajar yang masih kurang pada siswa kelas X IPS, oleh karena itu siswa kelas X IPS SMAN 105 Jakarta sangat tepat untuk dijadikan bahan pembelajaran.

# **B. Desain Penelitian**

Penelitian ini merupakan penelitian kuantitatif. Menurut Kasiram (2008), penelitian kuantitatif adalah suatu proses menemukan pengetahuan dengan menggunakan data berupa angka-angka sebagai alat untuk menganalisis informasi tentang apa yang ingin diketahui. Jenis penelitian ini adalah penelitian kausalitas, yaitu desain penelitian yang dirancang untuk mengkaji kemungkinan adanya hubungan sebab akibat antar variabel. Dimana hubungan sebab-akibat dapat diprediksi, peneliti dapat menyatakan klasifikasi variabel. Data yang digunakan dalam semua variabel penelitian adalah data primer yaitu data yang diperoleh peneliti secara langsung dan juga menggunakan metode survey dan dokumentasi. Metode survei dilakukan dengan menyebarkan angket mengenai variabel eksogen X1 (minat belajar), variabel eksogen X2 (media pembelajaran online), dan variabel intervening X3 (motivasi belajar), kepada siswa kelas X IPS SMA Negeri 105 Jakarta. Data sekunder yang digunakan adalah data atau dokumentasi siswa kelas X IPS SMA Negeri 105 Jakarta pada mata pelajaran ekonomi.

## **C. Populasi dan Sampel**

## **1. Populasi**

Menurut Margono (2005) Populasi adalah seluruh data yang menjadi pusat perhatian seorang peneliti dalam ruang lingkup dan waktu yang telah ditentukan. Populasi berkaitan dengan data, jika manusia memberikan data, maka ukuran atau jumlah populasi akan sama dengan jumlah manusia. Populasi dalam penelitian ini adalah siswa kelas X IPS SMA Negeri 105 Jakarta yang berjumlah 117 siswa.

### **2. Sampel**

Sampel adalah bagian atau sebagai wakil dari populasi yang akan diteliti. Jika penelitian dilakukan sebagian dari populasi, maka dapat dikatakan penelitian tersebut merupakan penelitian sampel (Arikunto, 2015). Dalam pengambilan sampel, peneliti menggunakan teknik sampling jenuh. Menurut Sugiyono (2018) sampling jenuh adalah teknik pengambilan sampel ketika semua anggota populasi dijadikan sampel. Yang berarti sampel dalam penelitian ini adalah 117 siswa kelas X IPS SMA Negeri 105 Jakarta.

# **D. Sumber data**

Sumber data yang digunakan dalam penelitian ini adalah sumber data primer dan sekunder.

- 1. Data primer adalah data yang diambil langsung dari sumbernya. Data tersebut diperoleh dari penyebaran angket yang diberikan kepada seluruh siswa kelas X IPS SMA Negeri 105 Jakarta.
- 2. Data sekunder adalah data yang diperoleh secara tidak langsung melalui perantara. Dalam penelitian ini, data sekunder yang digunakan

adalah data atau dokumentasi nilai siswa kelas X IPS SMA Negeri 105 Jakarta pada mata pelajaran ekonomi.

### **E. Teknik pengumpulan data**

Teknik pengumpulan data adalah metode yang digunakan untuk mengumpulkan informasi atau fakta di lapangan. Proses pengumpulan data dalam suatu penelitian tergantung pada jenis penelitian yang dipilih. Pengumpulan data dalam penelitian ini dilakukan dengan menggunakan metode survei (penyebaran kuesioner) dan dokumentasi. Teknik pengumpulan data untuk variabel eksogen dan variabel intervening melalui penyebaran angket melalui skoring menggunakan skala Likert. Menurut Sugiyono (2016) kuesioner adalah teknik pengumpulan data yang dilakukan dengan cara memberikan serangkaian pernyataan kepada responden untuk dijawab. Pengumpulan Data Variabel Endogen Menggunakan Teknik Dokumentasi Data Nilai Ujian Akhir Semester Ganjil Mata Pelajaran Ekonomi.

#### **F. Penyusunan instrumen**

### **1. Prestasi Belajar**

a. Definisi konseptual

Prestasi belajar adalah suatu hasil yang dapat ditandai dengan adanya perubahan pengetahuan, sikap dan keterampilan siswa yang diambil dari tes akhir pembelajaran yang berupa nilai yang menjadi acuan untuk mengetahui apakah siswa tersebut telah mengalami proses belajar.

b. Definisi opersional

Prestasi belajar dapat diukur dengan menggunakan indikator untuk mengukur variabel-variabel tersebut. Prestasi belajar dapat dilihat dari perubahan pengetahuan, sikap, dan keterampilan siswa. Indikator untuk mengukur hasil belajar meliputi tiga aspek, yaitu aspek kognitif, afektif, dan psikomotorik. Prestasi belajar dapat dipengaruhi oleh faktor psikologis internal yaitu motivasi belajar dan minat belajar, dan faktor eksternal yaitu media pembelajaran yang digunakan. Prestasi belajar yang akan dikaji dalam penelitian ini menggunakan hasil belajar pada ranah kognitif yang dapat dilihat dari rapor ekonomi tahun ajaran 2020/2021.

| $-$ 0.0 $-$ 0.1 $-$ 2.1 0.1 . 0.0 $-$ 1.0 . 0.0 . 0.0 . 1.0 . 0.0 . 0.0 . 0.0 . 0.0 . 0.0 . 0.0 . 0.0 . 0.0 . 0.0 . 0.0 . 0.0 . 0.0 . 0.0 . 0.0 . 0.0 . 0.0 . 0.0 . 0.0 . 0.0 . 0.0 . 0.0 . 0.0 . 0.0 . 0.0 . 0.0 . 0.0 . 0.0 |                                              |  |  |  |  |
|----------------------------------------------------------------------------------------------------|----------------------------------------------|--|--|--|--|
| Variabel                                                                                                    | <b>Indikator</b>                             |  |  |  |  |
| Prestasi belajar                                                                                                    | Nilai Rapot tahun ajaran 2020/2021 pada mata |  |  |  |  |
|                                                                                                    | pelajaran ekonomi kelas X IPS SMA Negeri     |  |  |  |  |
|                                                                                                    | 105 Jakarta                                  |  |  |  |  |
|                                                                                                    |                                              |  |  |  |  |

**Tabel 3. 1 Indikator Prestasi Belajar**

# **2. Minat belajar**

a. Definisi konseptual

Minat merupakan sifat yang melekat pada diri manusia yang berfungsi sebagai pendorong untuk melakukan apapun yang diinginkannya. Dorongan ini akan membangkitkan minat belajar seseorang. Minat mempunyai hubungan yang erat dengan perasaan senang, karena dapat dikatakan minat terjadi karena sikap senang terhadap sesuatu, orang yang berminat terhadap sesuatu berarti sikapnya senang terhadap sesuatu

b. Definisi operasional

Indikator pertama dari K. E. Lestari & Yudhanegara (2017), indikator minat belajar adalah 1) merasa senang, 2) tertarik untuk belajar, 3) menunjukkan perhatian saat belajar, 4) keterlibatan dalam belajar.

Selanjutnya indikator minat belajar menurut Darmadi (2017) adalah 1) ada konsentrasi perhatian, perasaan dan pikiran subjek terhadap pembelajaran karena minat, 2) ada perasaan senang terhadap pembelajaran, 3) kemauan dan kecenderungan subjek untuk tampil aktif dalam belajar dan mendapatkan hasil yang terbaik.

Hal senada diungkapkan oleh Krapp, Hidi, & Renninger (1992) bahwa ada beberapa hal yang menggambarkan minat belajar siswa, seperti perhatian dan konsentrasi yang lebih besar, perasaan senang belajar, dan peningkatan kemauan belajar.

Selain itu, Dan & Todd (2014) mengungkapkan bahwa siswa yang memiliki minat belajar memiliki perasaan tersendiri seperti: (1) perasaan positif saat belajar, (2) kenikmatan/kenyamanan saat belajar, dan (3) kemampuan dan kapasitas. untuk membuat keputusan. berhubungan dengan belajar.

Maka dengan itu dapat disimpulkan bahwa indikator minat belajar yaitu:

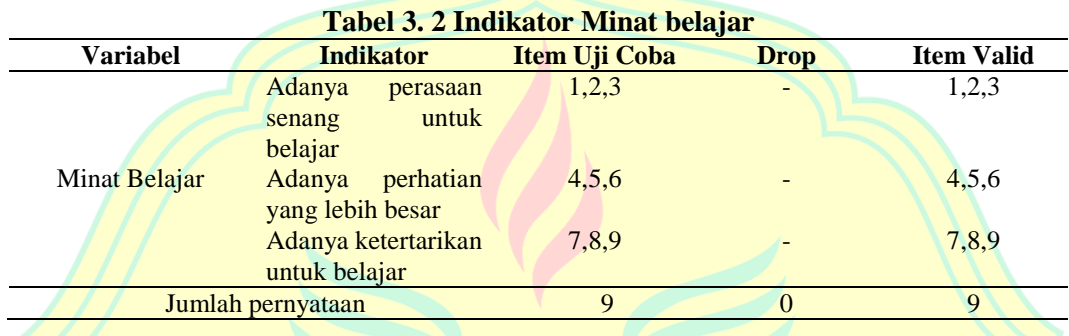

# **3. Media pembelajaran online**

a. Definisi konseptual

Media adalah segala benda yang dapat menyampaikan pesan atau isi pembelajaran untuk merangsang belajar siswa. Penggunaan media pembelajaran dapat membantu meningkatkan pemahaman dan daya serap siswa terhadap materi. Media pembelajaran online dengan Google Meet merupakan salah satu software pembelajaran online yang dapat digunakan untuk pembelajaran jarak jauh.

### b. Definisi operasional

Indikator pengukuran media pembelajaran online adalah (1) ketercapaian tujuan pembelajaran; (2) Manfaat yang diperoleh dari media; (3) Kemudahan mengakses aplikasi media pembelajaran online.

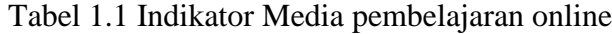

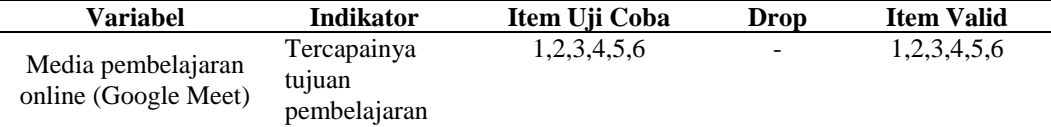

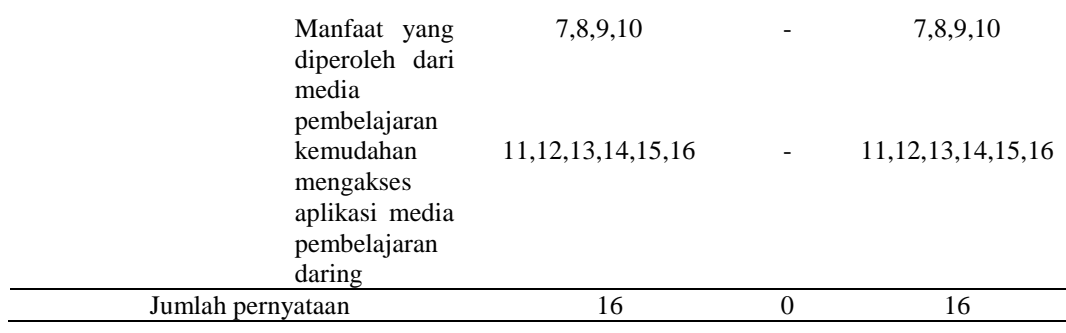

# **4. Motivasi Belajar**

a. Definisi konseptual

Motivasi belajar merupakan suatu rangsangan untuk melakukan kegiatan belajar yang didorong dari dalam (internal) untuk memperoleh hasil belajar yang maksimal.

b. Definisi operasional

Pertama indikator indikator menurut Uno (2011): (1) Adanya keinginan dan keinginan untuk berhasil; (2) Adanya dorongan dan kebutuhan dalam belajar; (3) Adanya harapan dan cita-cita masa depan; (4) Adanya apresiasi dalam pembelajaran; (5) Ada kegiatan yang menarik dalam pembelajaran; (6) Adanya lingkungan yang kondusif, sehingga memungkinkan seorang siswa untuk belajar dengan baik.

Kedua, indikator motivasi menurut A.M (2003) adalah sebagai berikut: (1) Tekun dalam menghadapi tugas; (2) Ketangguhan dalam menghadapi kesulitan; (3) Menunjukkan minat pada berbagai masalah; (4) Lebih suka bekerja secara mandiri; (5) Cepat bosan pada tugas-tugas rutin; (6) Dapat mempertahankan pendapatnya; (7) Tidak mudah melepaskan apa yang dia yakini; (8) Senang menemukan dan memecahkan masalah.

Ketiga, indikator motivasi Menurut Schwtzgebel dan Kalb sebagai berikut: (Djaali, 2009) (1) Menyukai situasi atau tugas yang menuntut tanggung jawab pribadi atas hasil dan bukan atas dasar kebetulan, nasib, atau kebetulan; (2) Pilih tujuan yang realistis, tetapi menantang dari tujuan yang terlalu mudah dicapai atau terlalu berisiko; (3) Mencari situasi atau pekerjaan di mana ia mendapat umpan balik langsung dan nyata untuk menentukan baik atau tidaknya hasil pekerjaannya; (4) Senang bekerja sendiri dan bersaing untuk mengungguli orang lain.

Maka dengan itu dapat disimpulkan bahwa indikator motivasi belajar adalah:

| Variabel | <b>Indikator</b>               |       | Item Uji<br>Coba | Drop                     | <b>Item</b><br><b>Valid</b> |
|----------|--------------------------------|-------|------------------|--------------------------|-----------------------------|
|          | Adanya dorongan dalam belajar; |       | 1,2,3            | $\overline{\phantom{a}}$ | 1,2,3                       |
| Motivasi | Adanya harapan di masa depan   |       | 4,5,6,7,8        |                          | 4,5,6,7,8                   |
| Belajar  | penghargaan<br><b>Adanya</b>   | dalam | 9,10,11,12       |                          | 9,10,11,12                  |
|          | belajar;                       |       |                  |                          |                             |
|          | Jumlah pernyataan              |       |                  |                          |                             |

Tabel 2.1 Indikator motivasi belajar

# **G. Teknik Analisis Data**

Menurut Sugiyono (2016) analisis data adalah proses mencari dan mengumpulkan data secara sistematis yang diperoleh dari wawancara, catatan lapangan, dan bahan lainnya, sehingga mudah dipahami dan temuannya dapat dilaporkan kepada orang lain. Analisis data dalam penelitian kuantitatif dilakukan setelah semua data dari responden terkumpul.

Teknik analisis data dalam penelitian ini dilakukan dengan menggunakan teknik analisis jalur. Pengolahan data dalam penelitian ini menggunakan program SPSS dengan standar error 5% dan jumlah sampel sebanyak 117 responden. Langkah-langkah untuk menganalisis data adalah sebagai berikut:

# **1. Uji Instrumen Penelitian**

a. Uji Validitas

Validitas adalah ukuran yang menunjukkan bahwa variabel yang diukur sebenarnya adalah variabel yang ingin diteliti (Donald R.Cooper & Pamela S.Schindler, 2006). Validitas penelitian menetapkan tingkat keakuratan instrumen pengukuran penelitian terhadap isi sebenarnya yang diukur. Ghozali (2006) menyatakan bahwa uji validitas digunakan untuk mengukur validitas atau validitas suatu kuesioner. Suatu kuesioner dikatakan valid jika pertanyaan-pertanyaan dalam kuesioner tersebut dapat mengungkapkan sesuatu yang akan diukur oleh kuesioner tersebut.

Untuk uji validitas ini menggunakan program SPSS. Teknik pengujian yang biasa digunakan peneliti untuk menguji validitas adalah korelasi bivariat Pearson (Pearson product of moment). Berikut adalah rumus perkalian momen Pearson:

> $rit = \Sigma X i X t$  $\sqrt{\sum X_i 2\sum X_t 2}$

# Keterangan:

rit : Koefisien skor butir dengan skor soal total

Xi : Deviasi dari skor Xi

Σxi : Jumlah skor Xi

Xt : Deviasi dari skor Xt

Σxt : Jumlah skor Xt

Σxixt : Jumlah hasil kali setiap butir dengan skor total

Analisis ini dilakukan dengan mengkorelasikan skor setiap item dengan skor total. Skor total adalah jumlah semua item. Item-item pertanyaan yang berkorelasi signifikan dengan skor total menunjukkan bahwa item-item tersebut mampu memberikan dukungan dalam mengungkapkan apa yang ingin diungkapkan oleh Valid. Jika r hitung r tabel (uji 2 sisi dengan sig. 0,05) maka instrumen atau butir soal memiliki korelasi yang signifikan dengan skor total (dinyatakan valid).

Perhitungan uji validitas dengan IBM SPSS Satistics 25, diperoleh sebagai berikut:

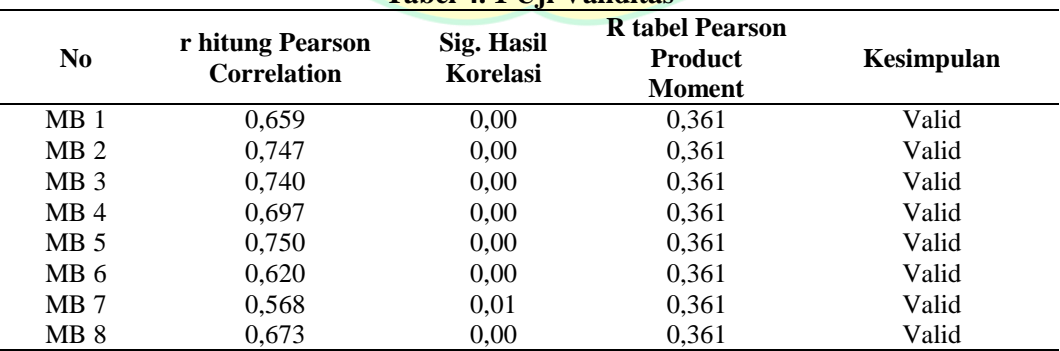

**Tabel 4. 1 Uji Validitas**

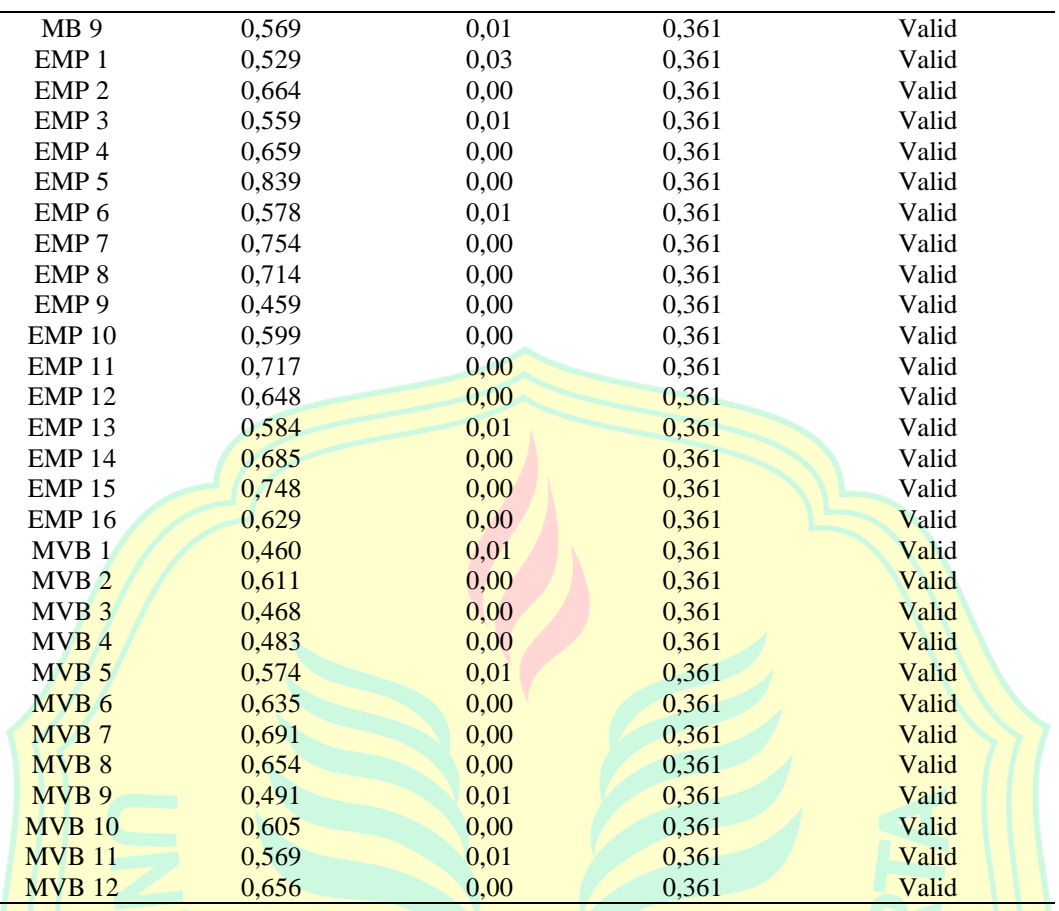

Diketahui ada 37 item pernyataan dari 3 (tiga) variabel bebas dan diujikan pada 30 sampel responden yang menguji instrumen, sehingga r tabelnya adalah 0,361. Hasil penelitian menunjukkan bahwa r hitung Pearson Correlation semua pernyataan variabel penelitian lebih besar dari r tabel atau r hitung > 0,361. Selain itu signifikansi hasil korelasi untuk semua variabel di bawah 0,05 atau 5%, dari hasil perhitungan diperoleh 37 item pernyataan dari 3 (tiga) variabel dalam penelitian dikatakan valid dan tidak ada pernyataan yang dibuang..

b. Uji Reliabilitas

(Ghozali, 2006) menyatakan bahwa reliabilitas adalah alat untuk mengukur suatu kuesioner yang merupakan indikator dari suatu variabel atau konstruk. Suatu kuesioner dapat dikatakan reliabel jika jawaban seseorang terhadap pernyataan tersebut konsisten atau stabil dari waktu ke waktu. Keandalan tes mengacu pada tingkat stabilitas, konsistensi,

prediktabilitas, dan akurasi. Pengukuran yang memiliki reliabilitas tinggi adalah pengukuran yang dapat menghasilkan data yang reliabel.

Pengujian reliabilitas instrumen menggunakan rumus Alpha Cronbach karena instrumen penelitian berupa angket dan skala bergradasi. Rumus Alpha Cronbach adalah sebagai berikut:

$$
rii = \frac{k}{k-1} - \left[1 - \frac{\Sigma S i^2}{St^2}\right]
$$

Keterangan:

: Koefisien relibialitas tes

k / : banyaknya butir pertanyaan atau banyaknya soal

ΣS 2 : jumlah varian butir

 $St^2$ : jumlah varian total

Jika nilai alpha > 0,7 berarti reliabilitas cukup, jika alpha > 0,80 menunjukkan bahwa semua item reliabel dan semua tes secara konsisten memiliki reliabilitas tinggi. Atau ada juga yang mengartikan sebagai berikut: jika alpha > 0.90 maka reliabilitasnya sempurna. Jika alpha antara 0,70 dan 0,90, reliabilitasnya tinggi. Jika alpha antara 0,50 dan 0,70, reliabilitasnya sedang. Jika alpha < 0,50, reliabilitasnya rendah. Jika alfa rendah, satu atau lebih elemen mungkin tidak dapat diandalkan.

Adapun hasil perhitungan reliabilitas instrumen dapat dilihat pada tabel berikut:

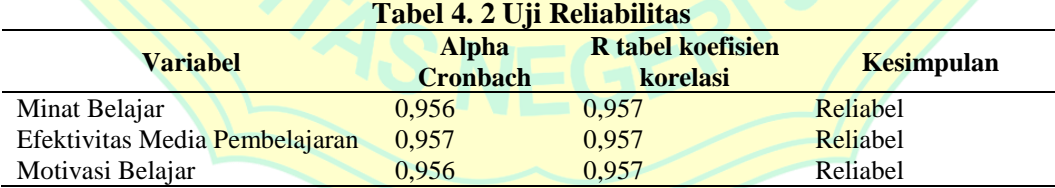

Berdasarkan tabel di atas diketahui bahwa semua variabel memiliki Alpha Cronbach yang lebih besar dari 0,600 sehingga variabel tersebut dinyatakan layak untuk digunakan sebagai instrumen pengumpulan data.

### **2. Uji Prasyarat**

a. Uji normalitas

Uji normalitas bertujuan untuk mengetahui normalitas distribusi. Data yang baik adalah data residual yang berdistribusi normal. Jika variasi yang dihasilkan dari sebaran data tidak normal, maka uji statistik yang dihasilkan tidak valid. Selanjutnya, normalitas diperlukan dalam melakukan statistik uji-t.

Uji normalitas bertujuan untuk menguji apakah dalam model regresi, variabel terkait dan variabel bebas keduanya berdistribusi normal atau tidak. Model regresi yang baik adalah yang memiliki distribusi normal atau mendekati normal. Untuk menguji apakah distribusi residual normal atau tidak, dilakukan Kolmogorov-Smirnov . metode tes dapat digunakan (Ghozali, 2006). Nilai K-S Caranya adalah menentukan terlebih dahulu hipotesis pengujian yaitu :

- 1) Hipotesis Nol (Ho): Data berdistribusi normal (nilainya jauh di atas  $a=0.05$
- 2) Hipotesis Alternatif (HA): Data tidak berdistribusi normal (nilainya jauh di bawah a=0,05)

Sedangkan kriteria pengambilan keputusan dengan analisis grafik (*normal probability*), adalah sebagai berikut::

- 1) Jika data menyebar di sekitar garis diagonal, dan mengikuti arah diagonal, maka regresi memenuhi asumsi normalitas.
- 2) Jika data menyebar jauh dari garis diagonal, maka model regresi tidak memenuhi asumsi normalitas.
- b. Uji linearitas

Uji linieritas adalah prosedur yang digunakan untuk menentukan keadaan linier dari suatu distribusi nilai-nilai data yang diperoleh, melalui uji linieritas akan ditentukan Anareg yang digunakan. Jika suatu hasil diklasifikasikan sebagai linier, data penyelidikan diselesaikan dengan menggunakan analisis linier. Lebih baik jika datanya nonlinier, kemudian selesaikan dengan Anareg nonlinier (Winarsunu, 2006).

Untuk mendeteksi apakah model tersebut linier atau tidak, dapat dilakukan dengan membandingkan nilai F-Tabel dengan taraf signifikansi 5%, yaitu:

Jika nilai F-Statistik adalah F-Tabel, maka hipotesis bahwa model tersebut linier ditolak.

Jika nilai F-Statistik adalah F-Tabel, maka hipotesis bahwa model tersebut linier diterima.

## 3. **Uji asumsi klasik**

Setelah dilakukan uji normalitas data, langkah selanjutnya adalah menguji asumsi klasik yang meliputi:

a. Uji Multikolinieritas

Uji multikolinearitas diperlukan untuk mengetahui apakah terdapat variabel bebas yang memiliki kemiripan antar variabel bebas dalam suatu model. Kesamaan antar variabel bebas akan menghasilkan korelasi yang sangat kuat. Selain pengujian ini juga tentang menghindari kebiasaan dalam proses pengambilan keputusan mengenai pengaruh dalam uji parsial masing-masing variabel bebas ada variabel terikat. Jika Variance Inflation Factor (VIF) antara 1 dan 10, tidak ada multikolinearitas (Surjaweni, 2014).

Kriteria pengujian statistik dengan melihat nilai VIF yaitu:

1) Jika VIF > 10, maka artinya terjadi multikolinieritas.

2) Jika VIF < 10, maka artinya tidak terjadi multikolinieritas.

Sedangkan kriteria pengujian statistic dengan melihat Tolerance yaitu:

- 1) Jika nilai Tolerance < 0,1, maka artinya terjadi multikolinieritas.
- 2) Jika nilai Tolerance >  $0,1$ , maka artinya tidak terjadi multikolinieritas.
- b. Uji heteroskedastisitas

Uji heteroskedastisitas menguji terjadinya perbedaan varians residual. Satu periode pengamatan ke periode pengamatan lainnya. Cara memprediksi ada tidaknya heteroskedastisitas dalam suatu model dapat dilihat dengan pola gambar scatterplot, suatu regresi yang tidak terjadi heteroskedastisitas jika:

- 1. Titik-titik data menyebar diatas dan dibawah atau di sekitar angka 0
- 2. Titik-titik data tidak mengumpul hanya di atas atau di bawah saja.
- 3. Penyebaran titik-titik data tidak membentuk pola bergelombang melebar kemudian menyempit dan melebar kembali.
- 4. Penyebaran titik-titik data tidak berpola.

## **4. Analisis Jalur (***Path Analysis***)**

Teknik analisis jalur digunakan untuk menguji hubungan sebab akibat yang wajar (*plausibility*) antara satu variabel dengan variabel lainnya dalam kondisi non-eksperimental. (Sambas Ali Muhidin & Abdurahman, 2009). Metode analisis jalur adalah metode yang mengkaji pengaruh langsung atau tidak langsung dari variabel-variabel yang dihipotesiskan sebagai akibat dari pengaruh perlakuan terhadap variabel-variabel tersebut. Berikut adalah langkah-langkah untuk menguji analisis jalur (Riduwan dan Kuncoro Engkos Achmad, 2014):

- 1) Merumuskan Hipotesis dan Persamaan struktural Struktur  $X1 = \rho 32.X2 + \rho 33.X3 + \epsilon 1$ 
	- $Y = \rho y x 1$ .  $X1 + \rho y x 2$ .  $X2 + \rho y 3$ .  $X3 + \varepsilon 2$
- 2) Menghitung koefisien jalur yang didasarkan pada koefisien regresi
	- a) Gambarkan diagram jalur lengkap, tentukan substruktur struktural dan rumuskan persamaan struktural sesuai dengan hipotesis yang diajukan.
	- b) Hitung koefisien regresi untuk struktur yang telah dirumuskan. Hitung koefisien regresi untuk struktur yang dirumuskan: Persamaan regresi ganda : Y =  $b1x1 + b1x2 + \varepsilon1$ Keterangan :

Koefisien jalur pada dasarnya adalah koefisien regresi standar, yaitu koefisien regresi yang dihitung dari deretan data yang telah ditetapkan ke angka standar atau Z-score (kumpulan data dengan nilai rata-rata  $= 0$  dan simpangan baku  $= 1$ ). Koefisien jalur terstandar digunakan untuk menjelaskan besarnya pengaruh (non-prediktif) variabel bebas (eksogen) terhadap variabel lain yang diperlakukan sebagai variabel terikat (endogen).

c) Menghitung koefisien jalur secara bersamaan (secara umum) pengujian hipotesis statistik umum dirumuskan sebagai berikut:

> Ha:  $pyx1 = pyx2 =$  ........ =  $pyxk = 0$ Ho:  $pyx1 = pyx2 =$  ........ =  $pyxk = 0$

 Kaidah pengujian signifikan secara manual: menggunakan Tabel F

$$
F = \frac{(n-k-1)R^2yxk}{k(1-R^2yxk)}
$$

Keterangan:

n : Jumlah Sampel

k : Jumlah Variabel Eksogen

 $R^2$ yx $k$ : Rsquare

Jika Fhitung Ftabel maka tolak H0 yang berarti signifikan dan jika Fhitung Ftabel maka H0 berarti tidak signifikan. Dengan taraf signifikan  $(\alpha) = 0.05$ .

Carilah nilai F tabel menggunakan Tabel F dengan rumus:  $Ftable = F {(1 - \alpha)(dk-k),(dk-n-k)}$ 

 Kaidah pengujian signifikansi: program SPSS Jika nilai probabilitas 0,05 lebih kecil atau sama dengan nilai probabilitas Sig atau (0,05 Sig), maka H0 diterima dan Ha ditolak, artinya tidak signifikan.

Jika nilai probabilitas 0,05 lebih besar atau sama dengan nilai probabilitas Sig atau (0,05 Sig), maka H0 ditolak dan Ha diterima, artinya signifikan.

d) Menghitung koefisien jalur secara individu

Hipotesis penelitian yang akan diuji dirumuskan menjadi hipotesis statistic berikut:

> $Ha$ :  $Pyx1 > 0$  $H0$ :  $Pyx1 = 0$

Secara individual uji statistic yang digunakan adalah uji F yang dihitung dengan rumus: (Schumacher, R.E. dan Lomax, 1996)

$$
tk = \frac{pk}{\text{Sepk}} : (dk = n - k - 1)
$$

## **5. Pengujian Hipotesis**

a. Uji t

Uji t untuk mengetahui pengaruh variabel independen secara parsial terhadap variabel dependen, apakah pengaruhnya signifikan atau tidak. Hipotesis penelitiannya sebagai berikut:

- 1)  $H0 : b1 = 0$ , artinya variabel X1 tidak berpengaruh positif terhadap Y
- 2)  $H_0$ :  $b2 = 0$ , artinya variabel X2 tidak berpengaruh positif terhadap Y
- 3)  $H0 : b3 = 0$ , artinya variabel X3 tidak berpengaruh positif terhadap Y
- 4)  $Ha : b1 = 0$ , artinya variabel X1 berpengaruh positif terhadap Y
- 5)  $Ha : b2 = 0$ , artinya variabel X2 berpengaruh positif terhadap Y
- 6)  $Ha : b3 = 0$ , artinya variabel X3 berpengaruh positif terhadap Y

Kriteria pengambilan keputusan, yaitu:

- 1) thitung > ttabel atau −thitung < −ttabel, jadi H0 diterima
- 2) thitung < ttabel atau −thitung > −ttabel, jadi H0 di tolak

#### **6. Analisis Koefisien Determinasi**

Pada regresi linier berganda, analisis koefisien determinasi  $(R2)$ mengetahui persentase pengaruh variabel bebas (X) terhadap variabel terikat (Y) secara simultan. Koefisien ini menunjukkan seberapa besar persentase variasi variabel independen (X) yang digunakan dalam model penelitian untuk menjelaskan variasi dependen (Y).

Menurut Karl Pearson (Unaradjan, 2019), nilai R2 menunjukkan seberapa besar variasi variabel terkait dapat dijelaskan oleh variabel independen. Jika nilai  $R = -1$  berarti korelasinya negatif sempurna;  $R = 0$ berarti tidak ada korelasi; dan  $R = 1$  berarti korelasinya sangat kuat. Sedangkan makna R akan dikonsultasikan dengan tabel interpretasi nilai R sebagai berikut:

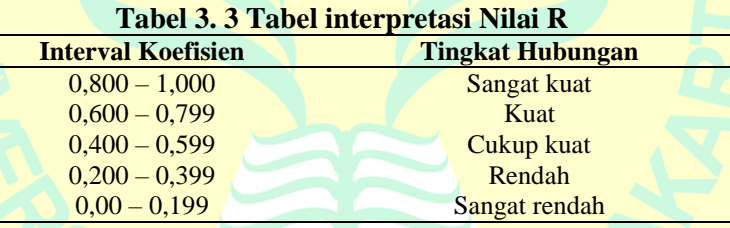

Selain itu, pengaturan besarnya kontribusi variabel X terhadap Y dapat ditentukan dengan rumus koefisien determinasi sebagai berikut:

 $KP = R2 \times 100\%$ 

Dimana:

 $KP = Nilai Koefisien Penentu atau Koefisien Determinasi (R2)$ 

 $R =$  Nilai Koefisien Korelasi

# **7. Uji Sobel**

Menurut Ghozali (2006) Untuk menguji hipotesis mediasi dapat digunakan uji Sobel. Pengujian dengan uji Sobel dilakukan untuk menguji signifikansi hasil pengaruh tidak langsung pada analisis jalur dengan menguji pengaruh tidak langsung dari variabel X terhadap variabel Y

melalui variabel intervening. Tes Sobel dapat dihitung dengan menggunakan rumus:

$$
z = \frac{ab}{\sqrt[3]{(b^2SE_a^2) + (a^2SE_b^2)}}
$$

Keterangan:

a : jalur variabel independen (X) dengan variabel intervening (I)

b : jalur variabel intervening (I) dengan variabel dependen (Y)

sa : standar error koefisien a

sb : standar error koefisien b

Untuk menguji nilai signifikansi pengaruh tidak langsung, harus ada nilai t dari koefisien ab, yang dapat dihitung dengan rumus berikut:

$$
t = \frac{ab}{sab}
$$

Ketentuan uji sobel uji jika nilai t hitung lebih besar dari t tabel, t hitung > t tabel atau jika uji lebih besar dari 1,96 (nilai z mutlak standar), maka dapat disimpulkan bahwa terdapat pengaruh mediasi. Uji asumsi dengan uji sobel membutuhkan jumlah sampel yang banyak, jika dengan sampel yang sedikit pengujian uji sobel menjadi kurang akurat.